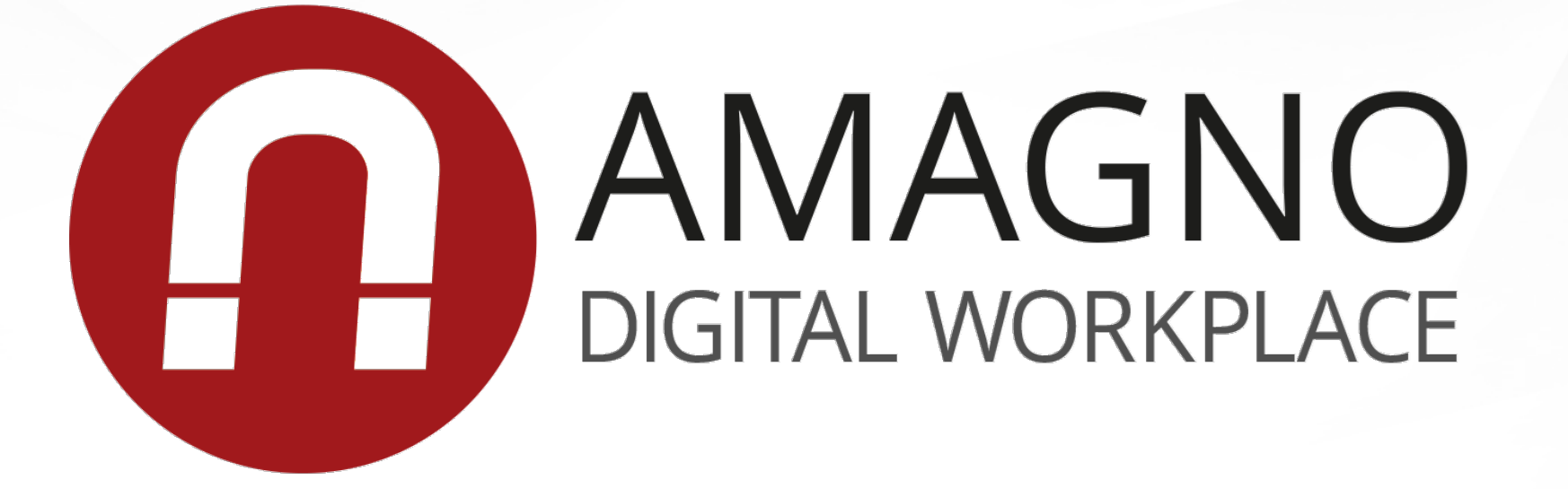

#### AMAGNO Web API Einstieg in 30 Minuten

### Gerrit Edzards

seit 2012 Teil von AMAGNO

aktuelle Themen im Bereich Cloud Native, DevOps und APIs

lasse gerne Apps zusammenarbeiten

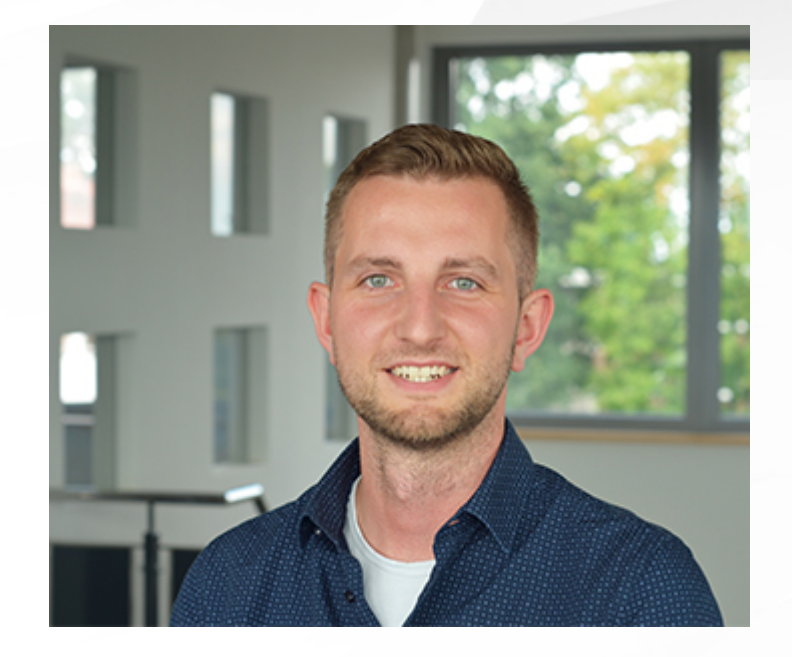

### Kurze Vorstellung

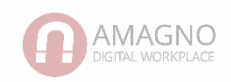

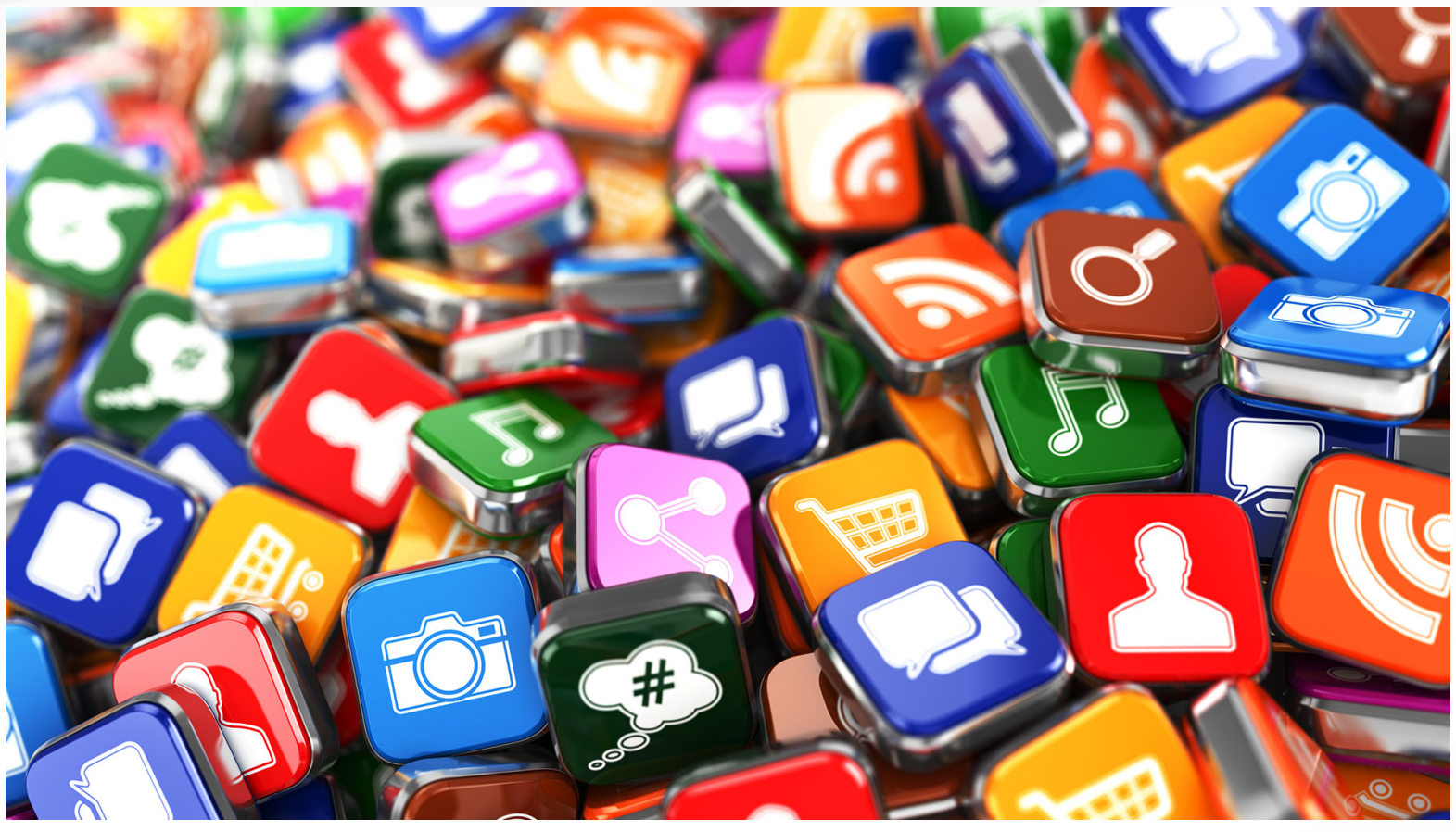

https://qarea.com/wp-content/uploads/2016/04/Pile-of-smartphone-apps-1.jpg

#### Motivation

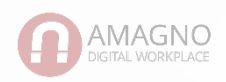

- Wir (Clean Power AG) verwenden bereits das CRM von ABC
- AMAGNO wurde eingeführt und wird für die Speicherung und Verarbeitung kaufmännischer Dokumente genutzt
- Aufgabe: Die Dokumente des ausgewählten Kunden sollen im CRM angezeigt werden.

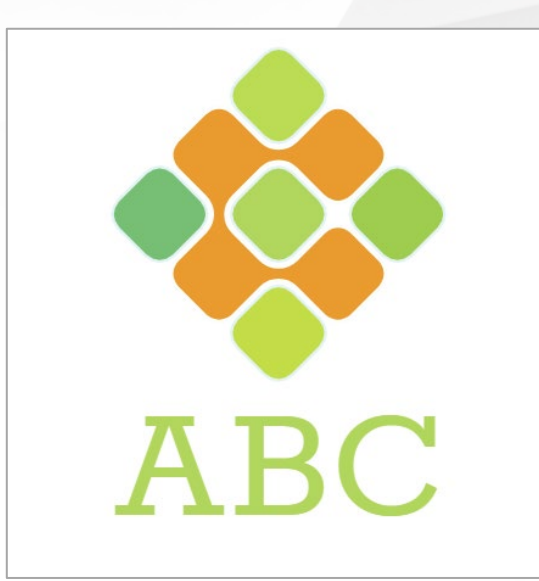

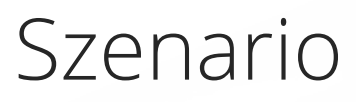

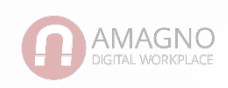

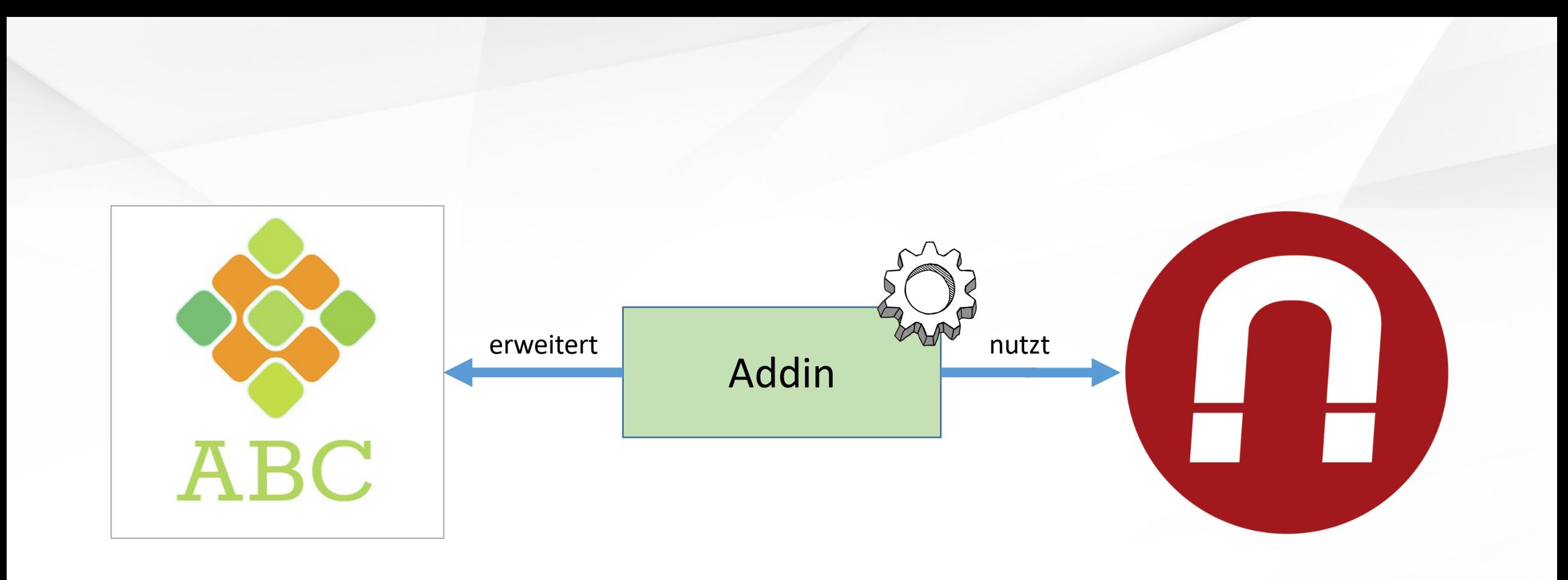

CRM

AMAGNO Web API

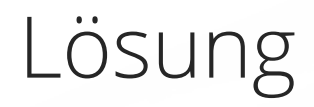

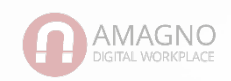

- Visual Studio, Rider oder eine andere IDE
- .NET, C# und RestSharp
- AMAGNO Web API und Swagger UI
- Postman

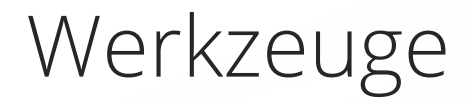

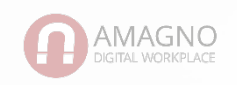

- Das CRM kann Metadaten und die Vorschau von Dokumenten anzeigen.
- Die Dokumente der Kunden sind bereits mit Merkmalen in AMAGNO gespeichert.
- In AMAGNO ist eine Suche nach der Kundennummer möglich.

# Wie genau lassen sich ABC CRM und AMAGNO verbinden?

- Erstellen eines Tokens mit POST /token
- Suche auslösen mit POST /documents/advanced-search
- Suchergebnisse abrufen
- Vorschaugrafik laden

# Wie können die Infos über die Web API abgerufen werden?

- Wir übernehmen Code, den Postman generiert hat.
- Der Code wird etwas angepasst.
- UI spezifische Anpassungen (Umwandlung DateTime, etc.) finden separat statt.

Wie lässt sich der Vorgang im ABC CRM einbauen?

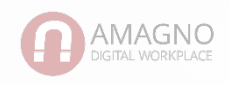

- Dokumentation gesichtet
- API Endpoints getestet
- Addin mit generierten Code erzeugt

Wir haben eine erste Integration erstellt!

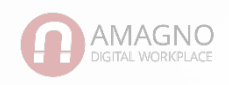

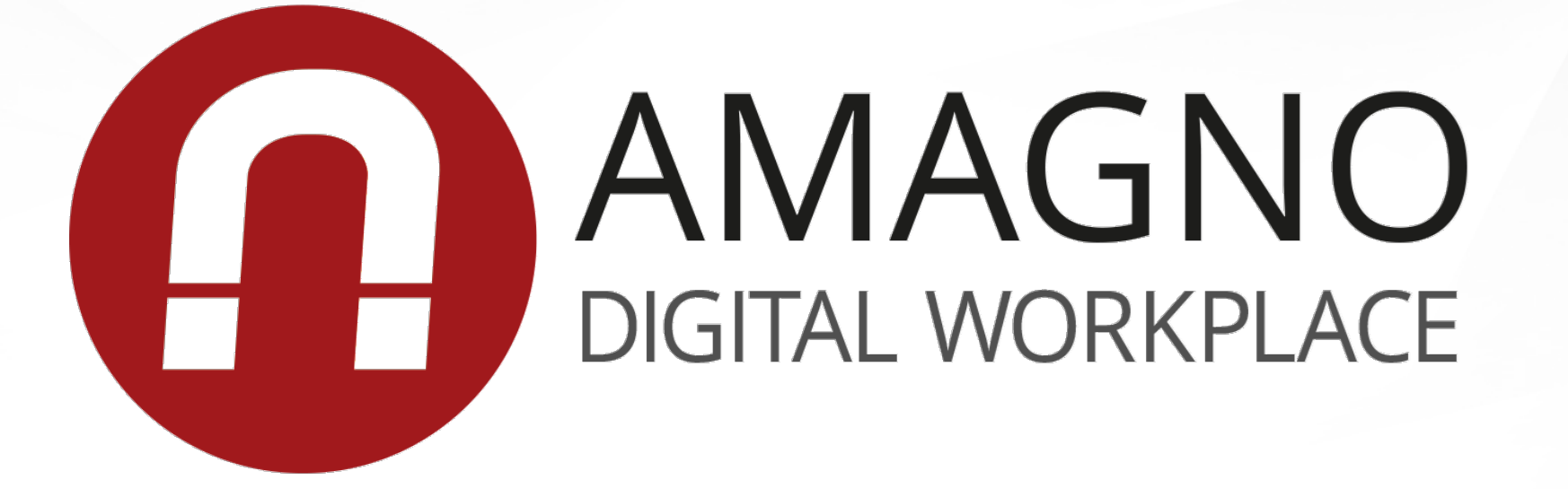

#### AMAGNO Web API Einstieg in 30 Minuten